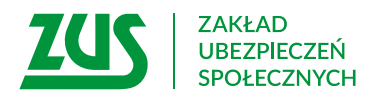

Pieczęć podmiotu leczniczego / praktyki zawodowej

## **Wniosek o pokrycie kosztów świadczeń zdrowotnych**

## **Instrukcja wypełniania**

Ten wniosek wypełnia Twój lekarz, jeżeli:

- jesteś po wypadku przy pracy lub masz chorobę zawodową,
- poniesiesz w związku z tym koszty świadczeń zdrowotnych z zakresu stomatologii i szczepień ochronnych,
- chcesz otrzymać zwrot tych kosztów.

Do wniosku dołącz:

- protokół powypadkowy albo kartę wypadku (po wypadku przy pracy),
- decyzję Państwowej Inspekcji Sanitarnej (w przypadku choroby zawodowej).
- 1. Wypełnij WIELKIMI LITERAMI
- 2. Pola wyboru zaznacz znakiem X
- 3. Wypełnij kolorem czarnym lub niebieskim (nie ołówkiem)
- 4. We wniosku podaj **adres do korespondencji** w tej sprawie

## **Dane osoby, której dotyczy wniosek**

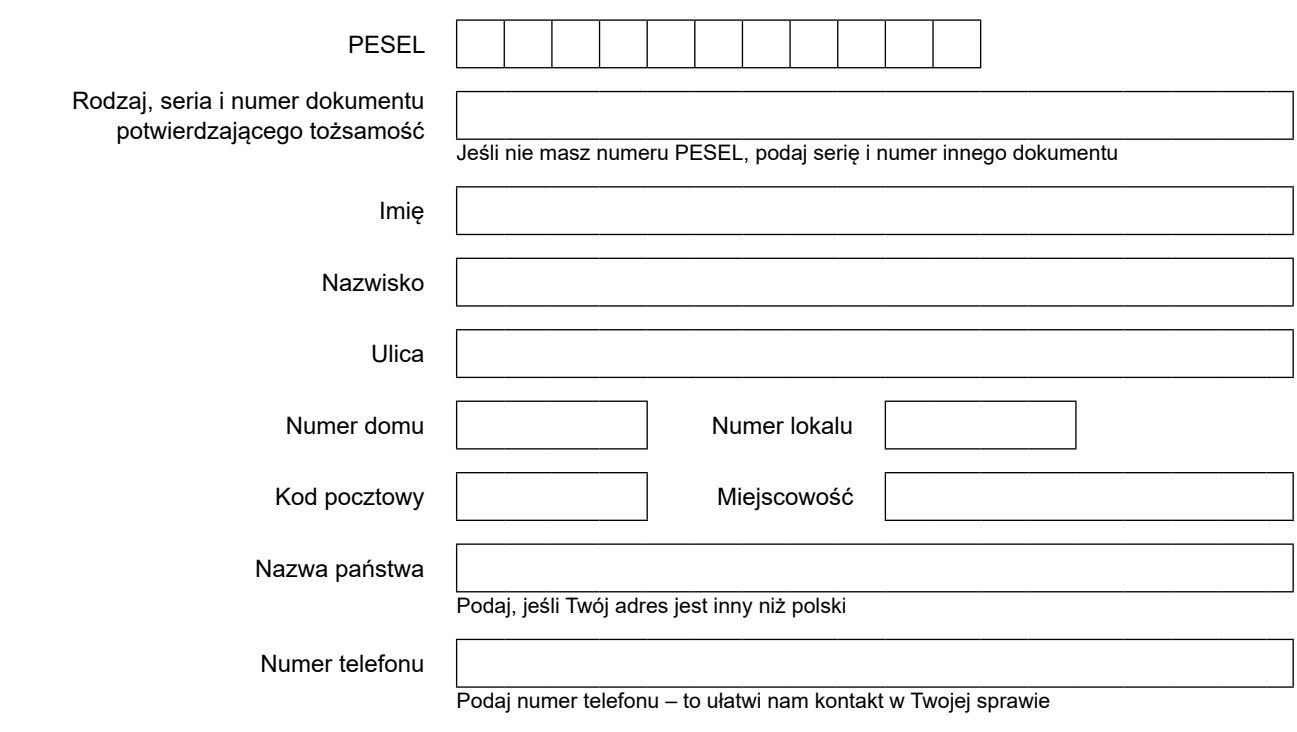

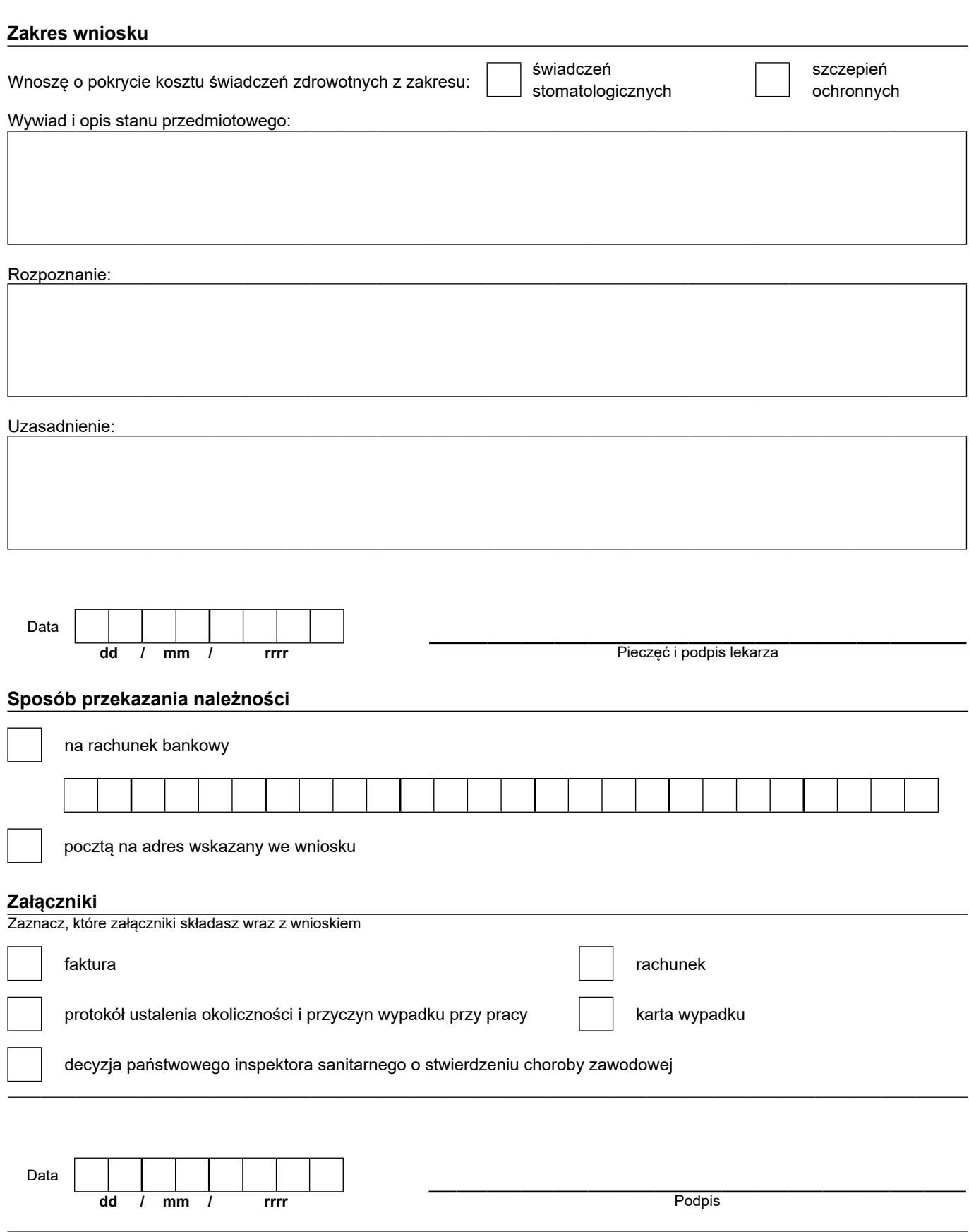

Informacje, o których mowa w art. 13 ust. 1 i 2 Rozporządzenia Parlamentu Europejskiego i Rady (UE) 2016/679 z dnia 27 kwietnia 2016 r. w sprawie ochrony osób fizycznych w związku z przetwarzaniem danych osobowych i w sprawie swobodnego przepływu takich danych oraz uchylenia dyrektywy 95/46/WE (RODO), są dostępne w centrali lub terenowych jednostkach organizacyjnych ZUS oraz na stronie internetowej ZUS pod adresem: <https://bip.zus.pl/rodo>